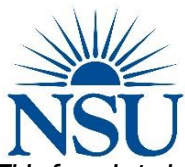

## Nova Southeastern University Clinical Information System Support

NextGen Account Request Form

**Please TYPE the information in the fields below.**

*This form is to be completed by the requestor and the requestor's supervisor. Access is based on a need to know basis and must be directly related to a user's defined job description.*

*Please contact CI @ (954)262-4308 or https://servicemanager.nova.edu if you have any questions.*

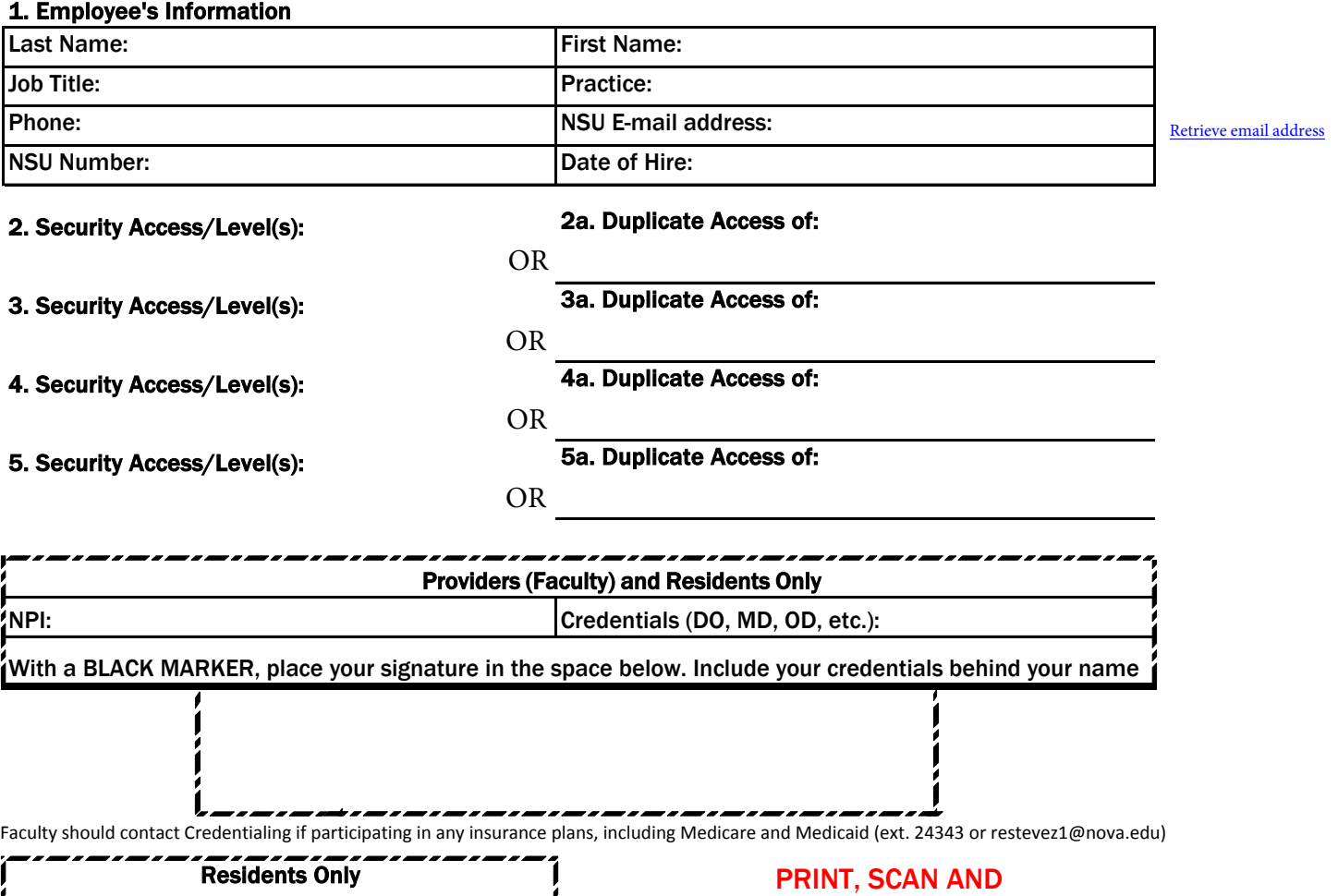

## 3. Signatures Required:

Expiration Date:

**Applicant**: By signing this form, you agree to abide by university-set standards covering computer usage, record confidentiality, and/or other policies related to computers and information. You are responsible for the security of the data to which you have access. This includes your adherence to university and departmental policies regarding access to data, keeping data; diskettes, and printouts in secure locations; periodically changing passwords; and ensuring your workstation is not accessible to others who do not have legitimate access to it when you are not physically present. Consult the NSU Policy on Acceptable Use of Computing Resources available online at *https://www.nova.edu/common-lib/policies* for a more complete resource on university policies. Failure to follow such policies and procedures may result in administrative actions. Data to which you have access in the conduct of legitimate university business may not be used for any other purposes, nor may you pass it on to any other person, in any form, for any purpose other than legitimate university business. By signing here you agree to the terms and conditions listed above.

## *Please sign your name below to authorize this account*

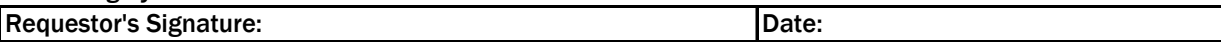

**Supervisor**: By signing this form, you acknowledge that the applicant will have access to certain information that may be proprietary or confidential, based on the access requisitioned. You will be responsible for monitoring your staff's use of confidential data to help ensure they are conforming to university policy. Consult the NSU Policy on Acceptable Use of Computing Resources available online at *http://www.nova.edu/common-lib/policies* for a more complete resource on university policies. If the applicant deviates from such proper use, you will inform CIS so that corrective action is taken. At the termination of duties requiring such access, you will inform CI at https://servicemanager.nova.edu so that the applicant's account can be removed from the system.

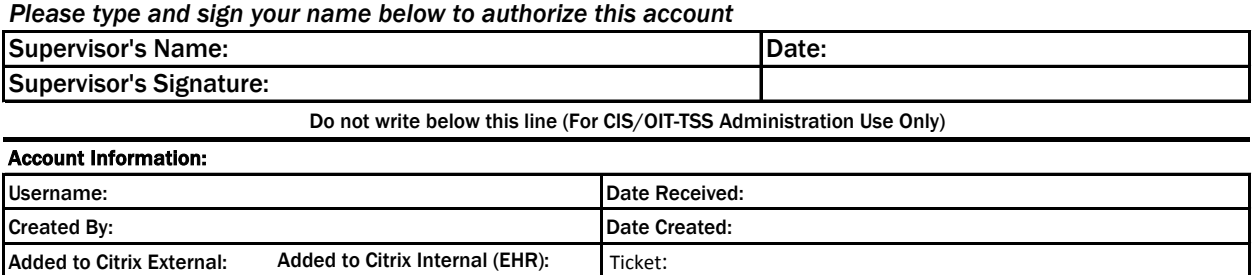

Added to Citrix Internal (PM): Credentialing Contact:

SUBMIT TO HTTPS://SERVICEMANAGER.NOVA.EDU